# Маркировка объектов UHF RFID метками

Последние изменения: 2024-03-26

Под маркировкой объектов понимаются две вещи:

- 1. Оклейка товаров/ палет/ контейнеров/ документов и т.п. RFID-метками (на которых при этом, возможно, еще и что-то напечатано).
- 2. Принятые правила, стандарты, решения о том, что писать в метку, что печатать на метке, как это всё оформлять, чтобы маркированный объект было наиболее просто идентифицировать (как визуально, так и с помощью RFID-считывателя).

Как и в случае со штрихкодами, маркировки товаров/ палет/ контейнеров/ документов должны как-то отличаться друг от друга, чтобы помочь оборудованию, программам и сотрудникам избежать ошибок идентификации.

Для UHF RFID-меток не требуется придумывать форматы/ префиксы/ постфиксы штрихкодов. Для всего необходимого уже предусмотрены поля в соответствующих электронных кодах объекта.

**Электронный код объекта** – это стандартная форма цифровой маркировки объектов при помощи байтов в памяти чипов UHF RFID-меток. Существует два вида электронного кода для UHF RFID: EPC и UII, каждый для своих задач.

Электронный код следует рассматривать как некую карточку, с заранее предусмотренными полями для заполнения. В этой «карточке» могут быть поля для указания кода товара, штрихкода и т.п.

### Что можно записать в UHF RFID-метку

В чип UHF RFID-метки можно записать:

- 1. Электронный код объекта (EPC или UII), по которому будет идентифицироваться то, на что нанесена RFIDметка. Он пишется в EPC/UII-банк памяти, используемый для быстрой инвентаризации и поиска.
- 2. Дополнительные данные. Они пишутся в банк памяти USER, используемый для получения дополнительных данных у отдельных объектов (работает крайне медленно, а у некоторых чипов может иметь размер ноль байт).
- 3. Пароли на доступ и «убийство» метки.

Для обеспечения считывания большого числа меток на высокой скорости память UHF RFID-меток искусственно ограничена. Поэтому в первом приближении можно считать, что в UHF RFID-метку помещается информации не больше, чем в обычный одномерный (линейный) штрихкод. И если информацию нельзя уместить в небольшой штрихкод, то в большинстве случаев её нельзя будет записать на UHF RFID-метку.

Второе ограничение связано с тем, что UHF RFID требует обеспечения уникальности маркировки и соответствия международным стандартам, иначе на складе начнутся как свои читаться все подряд чужие и «левые» метки (подробнее читайте в статье [«Маркировка](https://www.cleverence.ru/support/77419/) объектов при помощи RFID» ).

Реально для записи доступно совсем немного памяти RFID-метки + эта память должна быть записана по определенным правилам. Всё это означает, что для задач учета на «воротах», инвентаризации и проверки поступления в метку можно записывать либо только EPC, либо только UII.

Следует иметь в виду, что память EPC/UII для записи UII и память USER для записи дополнительных данных у самых бюджетных RFID-меток обычно крайне ограничена. Фактически, в память USER размером стандартные 32 бита не поместится ни одно стандартное дополнительное поле. Это следует учитывать при разработке системы учета и выборе меток.

## Электронный код объекта

EPC содержит информацию о товаре, компании-производителе (или компании-владельце) и серийном номере конкретной единицы каждого товара, объекта или упаковки.

EPC – наиболее предпочтительный способ маркировки объектов для задач логистики и розницы.

Если по каким-либо причинам EPC не подходит для маркировки, альтернативой ему может послужить UII. UII позволяет записать в RFID-метку аналог штрихкода EAN128 или MH10.8.2.

## Дополнительные данные

Дополнительные данные, которые пишутся в банк USER RFID-метки, представляют собой аналоги дополнительных штрихкодов EAN128 или MH10.8.2 на упаковке товара, т.е. могут содержать те же самые данные в тех же форматах, что и эти штрихкоды. Низкая скорость считывания банка USER не позволяет массово читать эти дополнительные данные при инвентаризации или на проверке прихода. Фактически подразумевается, что дополнительные данные будут читаться только выборочно, по необходимости, и по очереди у каждой метки в отдельности (например, чтобы отобразить на экране какую-то детальную информацию о товаре или контейнере).

### Процедура маркировки

#### Маркировка при помощи стационарного считывателя

Для маркировки конкретного объекта в общем виде следует выполнить следующие шаги:

- 1. Нанести «чистую» метку на объект.
- 2. Поместить объект с нанесенной на него меткой в поле действия антенны считывателя.
- 3. Сгенерировать соответствующий маркируемому объекту EPC или UII.
- 4. Прочитать метки вокруг антенны (при этом читать не только Tag ID, но и TID, чтобы иметь возможность однозначно идентифицировать конкретную метку по чипу).

Для этого используется метод API компоненты

**ПрочестьМетки (<readTime>, <password>, <readTid>, <readUser>, <readReserved>)**

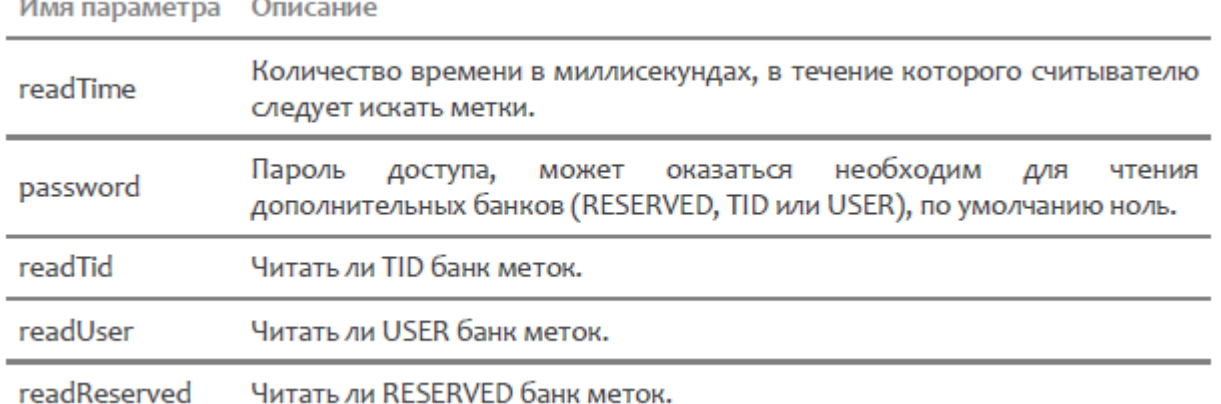

- 
- 5. Убедиться, что читается только одна метка (т.е. что в поле действия нет других меток); 6. Записать сгенерированный EPC или UII в память метки, используя для этого TID:
- для этого используется метод API компоненты

**ЗаписатьEPCUIIпоTID (<tagId>, <tid>, <epcuii>, <accessPassword>)**

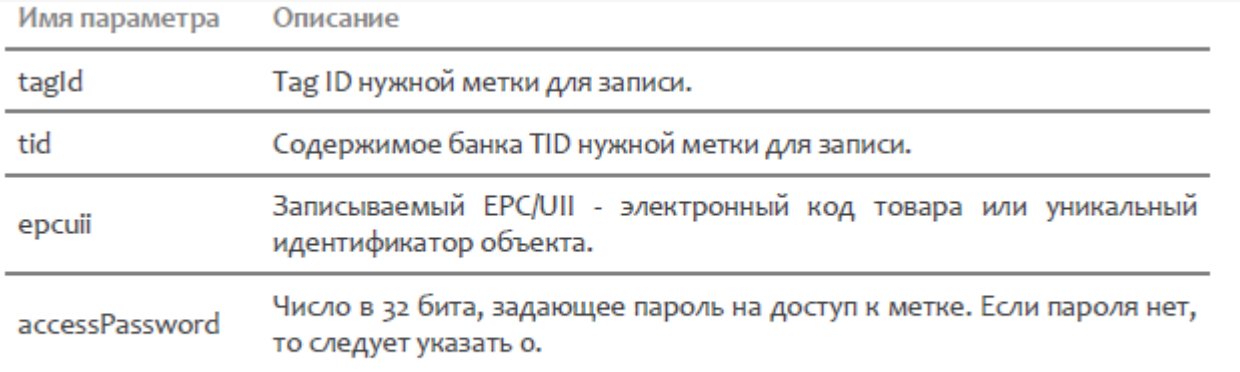

Пример: Записать EPCUIInoTID (метка. TagId, метка. TID, новый EPC, о);

Если запись будет неуспешной, то метод API компоненты бросит исключение.

#### Не нашли что искали?

 $\odot$ 

Задать вопрос в техническую поддержку